#### Section 4-3 and 4-4, Mathematics 108

### **Log Functions**

A log function is an inverse exponential function.

Repeat after me,

A log function is an inverse exponential function A log function is an inverse exponential function A log function is an inverse exponential function

Log functions are very difficult to understand and work with, unless you remember A log function is an inverse exponential function

Let's see how this works.

Exponential function

Example:

$$
f(x) = 2x
$$
  

$$
f-1(x) = \log_2 x
$$
  

$$
f(4) = 24 = 16
$$
  

$$
f-1(16) = \log_2 16 = 4
$$

Example:

$$
f(x) = 10x
$$
  
\n
$$
f-1(x) = log10 x
$$
  
\n
$$
f(3) = 103 = 1000
$$
  
\n
$$
f-1(1000) = log10 1000 = 3
$$

 Notice:  $f^{-1}(.001) = \log_{10} .001 = -3$  because  $10^{-3} = .001$  Example:

$$
f(x) = 16^{x}
$$
  
\n
$$
f^{-1}(x) = \log_{16} x
$$
  
\n
$$
f\left(\frac{1}{2}\right) = 16^{1/2} = \sqrt{16} = 4
$$
  
\n
$$
f^{-1}(4) = \log_{16} 4 = \frac{1}{2}
$$
  
\nNotice:

 $f^{-1}(.001) = \log_{10} .001 = -3$  because  $10^{-3} = .001$ 

Another thing to remember is

#### A LOG IS AN EXPONENT!

Here's what I mean by that.

 $log_{10} 1000 = 3$ 

So 3 is an exponent.

That is  $10^3 = 1000$ 

I've been repeating myself here, but that is what you need to do.

You have to do all the homework problems and then do them over and over again. The concept of exponential functions is easy. The concept of log functions is hard. But a log function is just the inverse of an exponential function.

Repeat this over and over again...

Logs are one of the most confusing ideas we will learn.

That doesn't mean you have to be confused.

Look at this over and over and it will sink in.

### **A Word on Notation**

The following is included so to try to de-confuse you on notation.

For an exponential function  $a^x$ , the  $a$  is called the base.

We use the same name for log functions.

So we say  $log_{10} x$  as "Log to the base 10 of  $x$ "

There are two very common values you will see used as the bases for log functions.

They are 10 and *e* the Euler constant.

Since many of you are future computer scientists I will add that 2 is often used as a log base in computer science. Anyone know why?

There are two interpretations for log *x*

Among scientists  $\log x$  often means  $\log_{10} x$ Note this is probably what your calculator means if it has a [LOG] button.

Among mathematician  $\log x$  often means  $\log_e x$ 

This is a very confusing situation.

It is made better by the use of

 $\ln x = \log_e x$ 

I will try to never use  $\log x$  in this class unless I don't care what the base is.

Instead I will either write  $log_{10} x$  or  $ln x$ 

## **Graph of log functions**

Since a log function is the inverse of an exponential function, you would expect they would be mirror images across *y*=*x* like all inverse functions.

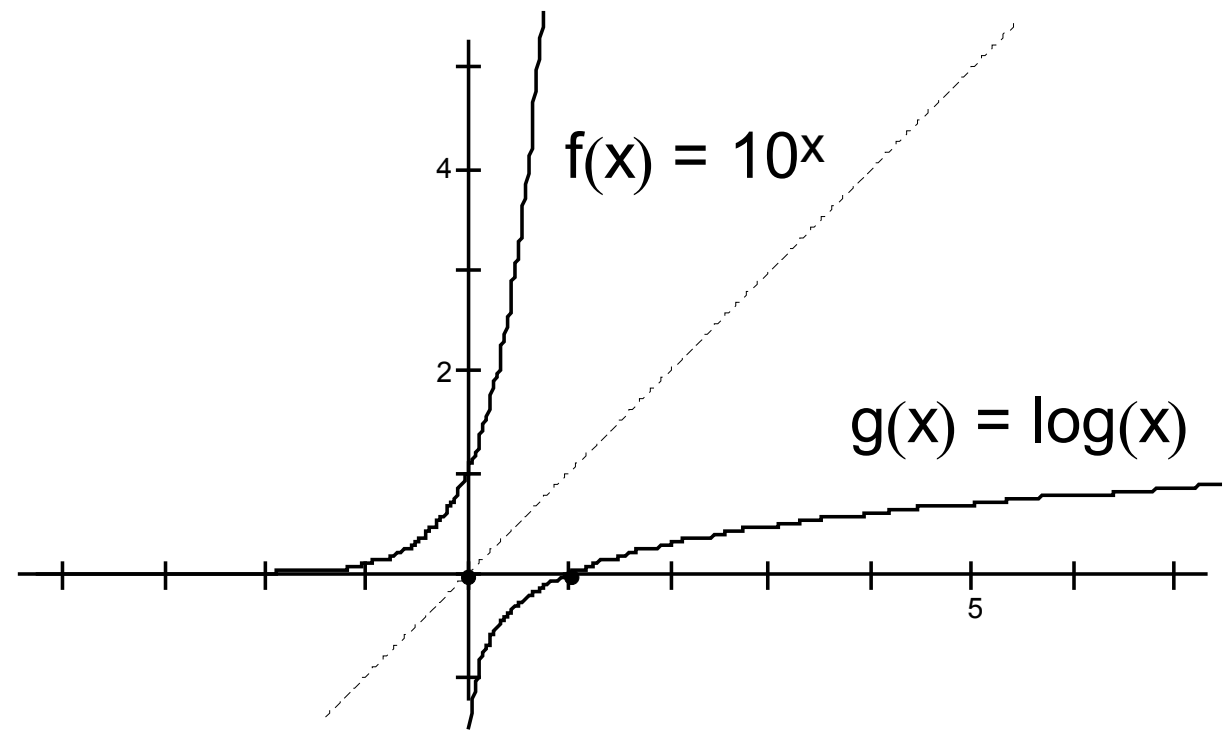

Note that the domain of the exponential function is all reals but its range is *x*>0.

Therefore the log function has a domain of *x*>0 but its range is all reals.

The image of all  $\log s < 0$  comes from the domain interval  $(0,1)$ .

 $\overline{L}$ 

### **Properties of Log Functions**

All of the properties of log functions can be derived from the fact that

Repeat after me,

A log function is an inverse exponential function

1.  $a^0 = 1$  $log_a 1 = 0$  (Remember *a* is the base, 0 is a log so it is an exponent 2.  $a^1 = a$  $a^1 = a$   $\log_a a = 1$ 3.  $a^x = a^x$  $a^x = a^x$   $\log_a a^x = x$ 

Note that 3. is an expression of the property of inverse functions and the fact that  $a^x$  and  $log_a x$  are inverse functions. Number 4. is the other property of inverse functions.

$$
a^{\log_a x} = x
$$

# **Multiplying and Dividing by adding and multiplying Logs**

5. 
$$
a^{x+y} = a^x \cdot a^y
$$
  $\log_a x + \log_a y = \log_a xy$   
\n6.  $a^{x+y} = a^x \cdot a^y$   $\log_a x - \log_a y = \log_a \frac{x}{y}$ 

Stare at these two properties until they make sense.

Consider that

$$
(a^{x})^{2} = a^{2x} \qquad \log_{a} x^{2} = \log_{a} x + \log_{a} x = 2 \log_{a} x
$$

So we get

7. 
$$
(a^x)^b = a^{bx} \qquad \log_a x^b = b \log_a x
$$

Examples:

Calculating

$$
\log_2 80 - \log_2 5 = \log_2 \frac{80}{5} = \log_2 16 = \log_2 2^4 = 4:
$$

 $log_4 2 + log_4 32 = log_4 32 \cdot 2 = log_4 64 = log_4 4^3 = 3$ 

$$
-\frac{1}{3}log_{10} 8 = log_{10} 8^{-1/3} = log_{10} \frac{1}{8^{1/3}} = log_{10} \frac{1}{\sqrt[3]{8}} = log_{10} \frac{1}{2} = -.301
$$

The last step requires a table or a calculator.

## Expanding

 $\log_2 6x = \log_2 2 + \log_2 3 + \log_2 x = 1 + \log_2 3 + \log_2 x$ 

 $\log_5 x^3 y^6 = \log_5 x^3 + \log_5 y^6 = 3 \log_5 x + 6 \log_5 y^6$ 

$$
\ln \frac{ab}{\sqrt[3]{c}} = \ln a + \ln b - \ln \sqrt[3]{c} = \ln a + \ln b - \ln c^{1/3} = \ln a + \ln b - \frac{\ln c}{3}
$$

Combining

$$
3\log x + \frac{1}{2}\log(x+1) = \log x^3 + \log \sqrt{x+1} = \log(x^3\sqrt{x+1})
$$
  

$$
3\ln s + \frac{1}{2}\ln t - 4\ln(t^2+1) = \ln s^3 + \ln \sqrt{t} - \ln(t^2+1)^4 = \ln \left[\frac{s^3 + \sqrt{t}}{(t^2+1)^4}\right]
$$

#### **Base 10 Logs**

#### **History Lesson**

For many years before scientific calculators became available and inexpensive, scientists would use base 10 logarithms to do calculations. They would use **Log Tables**.

Log tables would have logs for the numbers  $1 < x < 10$ . This was called a **Mantissa.** The part of the log that represented a power of 10 was called the **Charactoristic.** 

Someone using the tables would need keep track of where the decimal point was.

Here's the process for multiplying two numbers.

1) Look up the first number in the tables and get the mantissa. This could include doing a linear interpolation between two table values to get one more digit.

- 2) Add the characteristic.
- 3) Repeat for the second number
- 4) Add the two logs together (Remember adding logs is multiplying)
- 5) look up the new mantissa in the table in reverse, again interpolating to get the 5th digit.
- 6) Adjust the number's decimal point by the new characteristic.

This was much faster than multiplying two 5 digits numbers, the alternative.

#### **Logarithm Tables**

| 42<br>43<br>44<br>389<br>303<br>346<br>260<br>217<br>173<br>00 000<br>043<br>087<br>130<br>100<br>4.2<br>4.3<br>$4\,4$<br>817<br>$1^{\circ}$<br>732<br>775<br>647<br>689<br>604<br>561<br>432<br>475<br>518<br>101<br>8.4<br>2<br>8.6<br>8.8<br>*199<br>$*242$<br>*115<br>*157<br>$*072$<br>$*030$<br>903<br>988<br>860<br>945<br>102<br>12.6<br>3<br>13.2<br>12.9<br>662<br>620<br>536<br>578<br>494<br>452<br>326<br>410<br>01284<br>368<br>103<br>17.2<br>16.8<br>4<br>17.6<br>$*036$<br>*078<br>995<br>953<br>912<br>828<br>870<br>703<br>745<br>787<br>104<br>21.0<br>22.0<br>$^{21.5}$<br>490<br>5<br>407<br>449<br>366<br>325<br>284<br>202<br>243<br>02 119<br>160<br>105<br>25.8<br>25.2<br>26.4<br>898<br>6<br>816<br>857<br>735<br>776<br>694<br>653<br>531<br>572<br>612<br>106<br>30.1<br>29.4<br>7<br>30.8<br>*302<br>$*222$<br>*262<br>*181<br>*141<br>*060<br>$*100$<br>938<br>979<br>$*019$<br>107<br>33.6<br>34.4<br>35.2<br>703<br>8<br>623<br>663<br>583<br>543<br>503<br>463<br>03 342<br>383<br>423<br>108<br>37.8<br>38.7<br>39.6<br>*100<br>9<br>$*021$<br>$*060*$<br>981<br>941<br>902<br>822<br>862<br>743<br>109<br>752<br>39<br>40<br>41<br>493<br>454<br>376<br>415<br>336<br>297<br>179<br>218<br>258<br>04 139<br>110<br>3.9<br>4.0<br>4.1<br>805<br>844<br>883<br>1<br>766<br>727<br>689<br>650<br>610<br>532<br>571<br>111<br>7.8<br>$\overline{2}$<br>8.2<br>80<br>*192<br>$*231$<br>*269<br>$*154$<br>*115<br>*038<br>*077<br>999<br>922<br>961<br>112<br>11.7<br>3<br>12.0<br>12.3<br>652<br>576<br>614<br>538<br>500<br>461<br>423<br>05 308<br>346<br>385<br>113<br>15.6<br>16.0<br>*032<br>4<br>16.4<br>994<br>956<br>881<br>918<br>805<br>843<br>767<br>690<br>729<br>114<br>19.5<br>5<br>20.5<br>20.0<br>408<br>333<br>371<br>296<br>258<br>221<br>183<br>06 070<br>108<br>145<br>115<br>23.4<br>24.6<br>24.0<br>6<br>781<br>670<br>707<br>744<br>633<br>558<br>595<br>483<br>521<br>446<br>116<br>27.3<br>28.0<br>7<br>$28.7\,$<br>*151<br>$*041$<br>*078<br>*115<br>$*004$<br>967<br>893<br>930<br>856<br>117<br>819<br>32.0<br>31.2<br>8<br>32.8<br>482<br>518<br>408<br>445<br>372<br>298<br>335<br>225<br>262<br>$07\ \ 188$<br>118<br>35.1<br>36.0<br>36.9<br>882<br>9<br>773<br>809<br>846<br>737<br>664<br>700<br>591<br>628<br>555<br>119<br>37<br>36<br>*243<br>38<br>*207<br>$*171$<br>*135<br>*099<br>$*027$<br>$*063$<br>990<br>954<br>120<br>918<br>3.6<br>3.7<br>3.8<br>600<br>1<br>529<br>565<br>493<br>458<br>422<br>08 279<br>314<br>350<br>386<br>121<br>7.2<br>$\bf 7.4$<br>21<br>7.6<br>955<br>849<br>884<br>920<br>814<br>778<br>672<br>707<br>743<br>122<br>636<br>10.8<br>3<br>11.1<br>11.4<br>*272<br>*307<br>$*202$<br>*237<br>*132<br>*167<br>*096<br>$*061$<br>991<br>*026<br>123<br>14.4<br>14.8<br>15.2<br>4<br>621<br>656<br>552<br>587<br>517<br>482<br>447<br>09 342<br>377<br>412<br>124<br>18.0<br>18.5<br>5<br>19.0<br>968<br>*003<br>899<br>934<br>864<br>830<br>760<br>795<br>691<br>726<br>125<br>22.2<br>21.6<br>22.8<br>6<br>312<br>346<br>243<br>278<br>209<br>175<br>140<br>10 037<br>072<br>106<br>126<br>25.2<br>7<br>25.9<br>26.6<br>687<br>619<br>653<br>585<br>483<br>517<br>551<br>449<br>380<br>415<br>127<br>28.8<br>29.6<br>8<br>30.4<br>992<br>*025<br>924<br>958<br>890<br>823<br>857<br>721<br>755<br>789<br>128<br>32.4<br>33.3<br>9<br>34.2<br>361<br>327<br>261<br>294<br>227<br>193<br>160<br>093<br>126<br>129<br>11 059<br>33<br>34<br>35<br>694<br>628<br>661<br>594<br>494<br>528<br>561<br>428<br>461<br>394<br>130<br>3.3<br>3,4<br>3.5<br>$\mathbf{1}$<br>$*024$<br>959<br>992<br>926<br>860<br>893<br>826<br>760<br>793<br>727<br>131<br>6.6<br>$\boldsymbol{2}$<br>7.0<br>6.8<br>352<br>320<br>222<br>254<br>287<br>156<br>189<br>090<br>123<br>12 057<br>132<br>9.9<br>10.2<br>3<br>10.5<br>646<br>678<br>613<br>581<br>548<br>483<br>516<br>418<br>450<br>385<br>133<br>13.2<br>13.6<br>14.0<br>$\overline{4}$<br>969<br>*001<br>937<br>905<br>872<br>808<br>840<br>743<br>775<br>710<br>134<br>16.5<br>17.0<br>17.5<br>322<br>5<br>258<br>290<br>226<br>194<br>162<br>130<br>13 033<br>066<br>098<br>135<br>19.8<br>20.4<br>21.0<br>609<br>640<br>6<br>577<br>545<br>513<br>450<br>481<br>418<br>386<br>354<br>136<br>23.1<br>7<br>23.8<br>24.5<br>956<br>893<br>925<br>830<br>862<br>767<br>799<br>672<br>704<br>735<br>137<br>26.4<br>27.2<br>28.0<br>*270<br>8<br>*239<br>*208<br>*176<br>*145<br>$*082$<br>$*114$<br>988<br>*019<br>$*051$<br>138<br>29.7<br>30.6<br>31.5<br>9<br>582<br>520<br>551<br>489<br>395<br>426<br>457<br>14 301<br>333<br>364<br>139<br>30<br>31<br>32<br>891<br>829<br>860<br>799<br>768<br>737<br>675<br>706<br>644<br>613<br>140<br>3.0<br>3.1<br>3.2<br>*168<br>*198<br>1<br>*137<br>$*076$<br>*106<br>$*014$<br>*045<br>922<br>983<br>953<br>141<br>6.2<br>6.0<br>2<br>6.4<br>473<br>503<br>442<br>412<br>381<br>320<br>351<br>15 229<br>259<br>290<br>142<br>9.3<br>9.0<br>3<br>9.6<br>776<br>806<br>715<br>746<br>685<br>594<br>625<br>655<br>534<br>564<br>143<br>12.0<br>12.8<br>12.4<br>4<br>*107<br>*047<br>*077<br>987<br>*017<br>927<br>897<br>957<br>836<br>866<br>144<br>15.5<br>15.0<br>16.0<br>227<br>256<br>286<br>316<br>346<br>376<br>406<br>16 137<br>167<br>197<br>145<br>18.0<br>19.2<br>18.6<br>6<br>702<br>643<br>673<br>613<br>584<br>524<br>554<br>435<br>465<br>495<br>146<br>21.0<br>21.7<br>22.4<br>7<br>997<br>938<br>967<br>909<br>879<br>820<br>850<br>761<br>791<br>732<br>147<br>24.0<br>24.8<br>25.6<br>8<br>289<br>231<br>260<br>202<br>143<br>173<br>085<br>114<br>17 026<br>056<br>148<br>27.0<br>27.9<br>$9 \mid 28.8$<br>580<br>522<br>551<br>493<br>464<br>406<br>435<br>319<br>348<br>377<br>149<br>869<br>811<br>840<br>782<br>754<br>725<br>638<br>667<br>696<br>609<br>150<br>Proportional parts<br>8<br>9<br>7<br>6<br>5<br>3<br>4<br>2<br>0<br>1<br>N. | N. | 0 | 1 | 2 | 3 | 4 | 5 | 6 | 7 | 8 | 9 | Proportional parts |  |  |  |
|----------------------------------------------------------------------------------------------------|----|---|---|---|---|---|---|---|---|---|---|--------------------|--|--|--|
|                                                                                                    |    |   |   |   |   |   |   |   |   |   |   |                    |  |  |  |
|                                                                                                    |    |   |   |   |   |   |   |   |   |   |   |                    |  |  |  |
|                                                                                                    |    |   |   |   |   |   |   |   |   |   |   |                    |  |  |  |
|                                                                                                    |    |   |   |   |   |   |   |   |   |   |   |                    |  |  |  |
|                                                                                                    |    |   |   |   |   |   |   |   |   |   |   |                    |  |  |  |
|                                                                                                    |    |   |   |   |   |   |   |   |   |   |   |                    |  |  |  |
|                                                                                                    |    |   |   |   |   |   |   |   |   |   |   |                    |  |  |  |
|                                                                                                    |    |   |   |   |   |   |   |   |   |   |   |                    |  |  |  |
|                                                                                                    |    |   |   |   |   |   |   |   |   |   |   |                    |  |  |  |
|                                                                                                    |    |   |   |   |   |   |   |   |   |   |   |                    |  |  |  |
|                                                                                                    |    |   |   |   |   |   |   |   |   |   |   |                    |  |  |  |
|                                                                                                    |    |   |   |   |   |   |   |   |   |   |   |                    |  |  |  |
|                                                                                                    |    |   |   |   |   |   |   |   |   |   |   |                    |  |  |  |
|                                                                                                    |    |   |   |   |   |   |   |   |   |   |   |                    |  |  |  |
|                                                                                                    |    |   |   |   |   |   |   |   |   |   |   |                    |  |  |  |
|                                                                                                    |    |   |   |   |   |   |   |   |   |   |   |                    |  |  |  |
|                                                                                                    |    |   |   |   |   |   |   |   |   |   |   |                    |  |  |  |
|                                                                                                    |    |   |   |   |   |   |   |   |   |   |   |                    |  |  |  |
|                                                                                                    |    |   |   |   |   |   |   |   |   |   |   |                    |  |  |  |
|                                                                                                    |    |   |   |   |   |   |   |   |   |   |   |                    |  |  |  |
|                                                                                                    |    |   |   |   |   |   |   |   |   |   |   |                    |  |  |  |
|                                                                                                    |    |   |   |   |   |   |   |   |   |   |   |                    |  |  |  |
|                                                                                                    |    |   |   |   |   |   |   |   |   |   |   |                    |  |  |  |
|                                                                                                    |    |   |   |   |   |   |   |   |   |   |   |                    |  |  |  |
|                                                                                                    |    |   |   |   |   |   |   |   |   |   |   |                    |  |  |  |
|                                                                                                    |    |   |   |   |   |   |   |   |   |   |   |                    |  |  |  |
|                                                                                                    |    |   |   |   |   |   |   |   |   |   |   |                    |  |  |  |
|                                                                                                    |    |   |   |   |   |   |   |   |   |   |   |                    |  |  |  |
|                                                                                                    |    |   |   |   |   |   |   |   |   |   |   |                    |  |  |  |
|                                                                                                    |    |   |   |   |   |   |   |   |   |   |   |                    |  |  |  |
|                                                                                                    |    |   |   |   |   |   |   |   |   |   |   |                    |  |  |  |
|                                                                                                    |    |   |   |   |   |   |   |   |   |   |   |                    |  |  |  |
|                                                                                                    |    |   |   |   |   |   |   |   |   |   |   |                    |  |  |  |
|                                                                                                    |    |   |   |   |   |   |   |   |   |   |   |                    |  |  |  |
|                                                                                                    |    |   |   |   |   |   |   |   |   |   |   |                    |  |  |  |
|                                                                                                    |    |   |   |   |   |   |   |   |   |   |   |                    |  |  |  |
|                                                                                                    |    |   |   |   |   |   |   |   |   |   |   |                    |  |  |  |
|                                                                                                    |    |   |   |   |   |   |   |   |   |   |   |                    |  |  |  |
|                                                                                                    |    |   |   |   |   |   |   |   |   |   |   |                    |  |  |  |
|                                                                                                    |    |   |   |   |   |   |   |   |   |   |   |                    |  |  |  |
|                                                                                                    |    |   |   |   |   |   |   |   |   |   |   |                    |  |  |  |
|                                                                                                    |    |   |   |   |   |   |   |   |   |   |   |                    |  |  |  |
|                                                                                                    |    |   |   |   |   |   |   |   |   |   |   |                    |  |  |  |
|                                                                                                    |    |   |   |   |   |   |   |   |   |   |   |                    |  |  |  |
|                                                                                                    |    |   |   |   |   |   |   |   |   |   |   |                    |  |  |  |
|                                                                                                    |    |   |   |   |   |   |   |   |   |   |   |                    |  |  |  |
|                                                                                                    |    |   |   |   |   |   |   |   |   |   |   |                    |  |  |  |
|                                                                                                    |    |   |   |   |   |   |   |   |   |   |   |                    |  |  |  |
|                                                                                                    |    |   |   |   |   |   |   |   |   |   |   |                    |  |  |  |
|                                                                                                    |    |   |   |   |   |   |   |   |   |   |   |                    |  |  |  |
|                                                                                                    |    |   |   |   |   |   |   |   |   |   |   |                    |  |  |  |
|                                                                                                    |    |   |   |   |   |   |   |   |   |   |   |                    |  |  |  |

FIVE-PLACE MANTISSAS FOR COMMON LOGARITHMS

Note this is 1 of 20 pages one might use. The last column "Proportional Parts" was used to help with the linear interpolation.

 $\overline{\phantom{0}}$ 

For less accurate but quicker results, scientists and students would use a **Slide Ruler**.

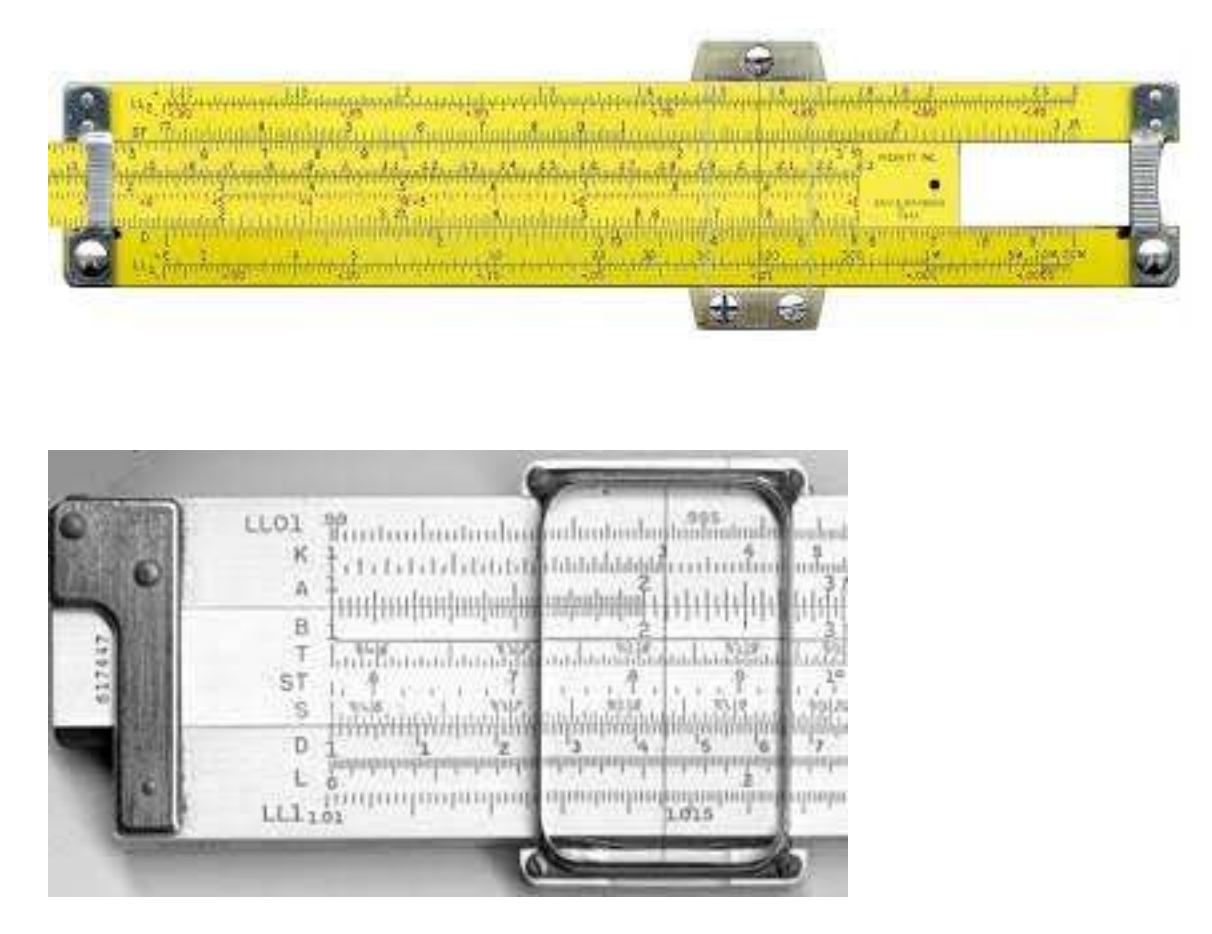

The first ruler is yellow for better contrast since one might have to stare at it a lot.

The different lines on the ruler, eg. A, B, K, D, L are because the ruler could do other calculations such as square and cubed roots.

A slider ruler could cost anywhere from \$5 for a cheap plastic one to over a hundred dollars for a fancy aluminum model.

A student carrying a slide ruler around was a sure sign that he was a nerd.

This was when being a nerd was considered a very bad thing.

# **Natural logs**

Natural logs are logs to the base *e*.

The inverse function of the natural log is of course  $e^x$ 

Why one would use such a strange base and why these are important would be hard to explain before you take calculus.

For now keep in mind that your scientific and/or graphic calculator has a button dedicated to this function, which says something.

## **The Change of Base Formula**

This is the hardest thing to remember with logs. The formula we will find can be used to change the base of a log. Start with:

 $\log_a x = p$  or

 $a^p = x$ 

taking the log to the base *b* of both sides we get

$$
\log_b a^p = \log_b x
$$

or

 $p \log_b a = \log_b x$ 

But  $p = \log_a x$ 

So we get

 $\log_a x \cdot \log_b a = \log_b x$ 

Or finally

 $\log_a x = \frac{\log x}{1}$ log  $\alpha$   $x = \frac{\log_b}{\log_b}$ *b*  $x = \frac{\log_b x}{1}$ *a* =

In particular if *x*=b

$$
\log_a b = \frac{\log_b b}{\log_b a} = \frac{1}{\log_b a}
$$

or  $\log_a b \cdot \log_b a = 1$ 

Example:

Evaluate  $log_8 5$ 

$$
\log_8 5 = \frac{\log_{10} 5}{\log_{10} 8} = .77398
$$